## **Schriftgröße S**

ActionScript

```
1 package de.hwh.bsp.hallowelt
 2 {
3 import flash.display.Sprite;
4 import flash.events.Event;
 5 
6 public class Main extends Sprite
 7 {
8 bublic function Main()
9 {
10 if (stage)
11 init();
12 else
13 addEventListener(Event.ADDED_TO_STAGE
14 }
15 
16 private function init(e:Event = null):void
17 {
18 removeEventListener(Event.ADDED_TO_STAGE)
19 
20 trace("Hallo Welt!");
21 \left\{\right. \right.22 }
|23|}
Hallo Welt!
```
AppleScript

1 say "Hallo Welt"  $2$  display dialog "Hallo Welt" Hallo Welt!

Arduino

Bash

```
// Pin 13 has an LED connected on most Arduino boards.
2 // give it a name:
3 int led = 13;
4
5 // the setup routine runs once when you press reset:
6 void setup() {
7 // initialize the digital pin as an output.
8 pinMode(led, OUTPUT);
9}
10
11 // the loop routine runs over and over again forever:
12 void loop() {
13 digitalWrite(led, HIGH); // turn the LED on (HIGH is the voltage level)
14 delay(1000); // wait for a second
15 digitalWrite(led, LOW); // turn the LED off by making the voltage LOW
16 delay(1000); // wait for a second
|17|}
```
Arduinos kommunizieren bevorzugt mit anderen elektronischen Komponenten. Ein einfaches Minimal-Beispiel ist also beispielsweise eine einzelne LED zum Blinken zu bringen. Quelle: https://www.grundwissen.de/elektronik/arduino/erste-beispiele.html

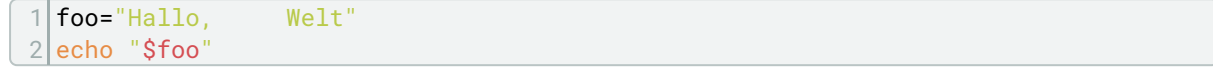

Bash-Skripte sind geeignet um Programme, gemäß der eigenen Bedürfnisse, miteinander zu kombinieren und sie spielen eine zentrale Rolle im Alltag der Systemadministration.

BASIC

 $1$  cls 2 print "Hello World in BASIC!" 3 sleep 4 end Ein Hello World!, auch bekannt als Hallo Welt!, wird

traditionell verwendet, um Anfänger in eine Programmiersprache, zum Beispiel BASIC, einzuführen.

Clojure

```
1 bash-3.2$ lein repl
2 nREPL server started on port 59553 on host 127.0.0.1
3 REPL-y 0.2.1
4 Clojure 1.5.1
5 Docs: (doc function-name-here)
6 (find-doc "part-of-name-here")
7 Source: (source function-name-here)
8 Javadoc: (javadoc java-object-or-class-here)
9 Exit: Control+D or (exit) or (quit)
10 Results: Stored in vars *1, *2, *3, an exception in *e11
12 user=> (prn "Hello World")
13 "Hello World"
14 nil
15 user=> (println "Hello World")
16 Hello World
17nii18 user=> (pr-str "Hello World")
19 "\"Hello World\""
```
This is always the first tiny baby step when learning a programming language. Let's try "Hello, World!" in Clojure.

CMake

```
1 > cmake --build.
2 Scanning dependencies of target prog
3 [ 50%] Building CXX object CMakeFiles/prog.dir/main.cpp.obj
4 [100%] Linking CXX executable prog.exe
5 [100%] Built target prog
6
7 > ./prog.exe
8 Hello CMake!
```
CMake is one of the most popular build systems for C++ out there. One of the main reasons probably is that it is cross-platform: It does not build the project itself but operates a platform-specific system.

### **Schriftgröße M**

CoffeeScript

1 coffee> console.log "Hello World!"

CoffeeScript ist eine relativ junge Sprache, die nach JavaScript kompiliert wird. CoffeeScript hat eine goldene Regel: Es ist einfach JavaScript

 $C++$ 

```
1 #include <iostream>
2 using namespace std;
3
4 int main() {
5 cout << "Hallo, Welt!" << std::endl;
6 return 0;
7}
```
C++ (zeh plus plus ausgesprochen) is eine kompilierte Allzweck Programmiersprache. Ihre Komplexität liegt zwischen Einsteiger und Fortgeschritten, da sie sowohl High-Level als auch Low-Level Sprachelemente vereint. Sie bietet imperative, objekt-orientiert

C-Sharp (C#)

```
1 using System;
2 namespace HelloWorldApp {
3 class Geeks { 
4 Static void Main(string[] args)
5 Console.WriteLine("Hello World!"); 
6 Console.ReadKey();
7 } 
8 }
9 }
```
In C#, a basic program consists of the following: A Namespace Declaration, Class Declaration & Definition,

Class Members (like variables, methods etc.), Main Method, Statements or Expressions.

**CSS** 

```
1 <style type="text/css">
2 h<sub>1</sub> {
3 color: DeepSkyBlue;
4}
5 </style>
6
7 <h1>Hello, world!</h1>
```
Bring the text "Hello, world!" to the user's screen could easily be accomplished in pure HTML, without the use of any CSS, so we'll spice it up just a bit with a different color:

Dart

Delphi

Elixir

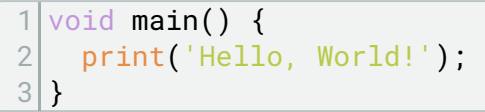

This collection is not exhaustive—it's just a brief introduction to the language for people who like to learn by example.

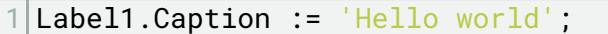

Auf die neue Form setzt man nun einen Button und ein Label (beides Registerkarte Standard). Wenn man nun doppelt auf den Button klickt, öffnet sich das Code-Fenster. Hier geben Sie folgendes ein:

```
1 \# module_name.ex
2 defmodule ModuleName do
3 def hello do
4 IO. puts "Hello World"
5 end
6 end
```
This is a quick introduction to the Elixir syntax for Erlang developers and vice-versa.

### **Schriftgröße L**

```
1 module HelloWorld exposing \ldots2
3 import Html exposing (text)
4
5 main =
6 text "Hello, World!"
```
And, that's it! We can write Hello World in Elm in just a few lines of code, but what's really going on in this code?

Erlang

```
1<sup>8</sup> module_name.erl
2 -module(module_name). % you may use some other name
3 -compile(export_all).
4
5|hello() ->
6 io:format("\sims\simn", ["Hello world!"]).
```
when you want to define a named function, Erlang expects it to be inside of a module, and modules have to be compiled.

Excel

```
1
 2 | Sub \text{helloWorld}()3
 4 MsgBox ("Hello World!")
 5
 6 End Sub
 7
 8 Sub helloWorldInZelle()
 9
10 Sheets("Tabelle1").Select
11
12 Cells(1, 1). Value = "Hello World!"
13
14 End Sub
```
Mit dem Tabellenkalkulationsprogramm Excel könnt Ihr nicht nur Diagramme und Statistiken erstellen sondern habt auch die Möglichkeit im Hintergrund komplexe Programme mit VBA (Visual Basic for Applications) zu programmieren.

F#

```
1 open System
2
3 [<EntryPoint>]
4 let main argv =
5 printfn "Hello World"
6 Console.ReadLine() |> ignore
7 0
```
programmers well know, it is customary to start with a "Hello World" example. So we will be doing just that. So without further ado, what does it take to create a stand alone "Hello World" app in F#.

Go

```
package main
2
3 import "fmt"
4
5 func main() {
6 fmt.Println("hello world")
7 }
```
Our first program will print the classic "hello world" message. Here's the full source code.

1 println 'Hello Groovy-World!'

Zwei Merkmale sind hier auf jeden Fall zu nennen und insbesondere die Kombination aus beiden macht Groovy im Moment so einzigartig: ausdrucksstarke, prägnante Syntax und dynamische Eigenschaften perfekte Integration mit Java.

Haskell

Groovy

```
1 Prelude> putStrLn "Hello World"
2 Hello World
```
Haskell is a general purpose, purely functional programming language. This page will help you get started as quickly as possible.

### **Schriftgröße XL**

Haxe

```
1 class Main {
2 static public function main():Void {
3    determined: trace("Hello World");
4 }
5}
```
The following program prints "Hello World" after being

Java

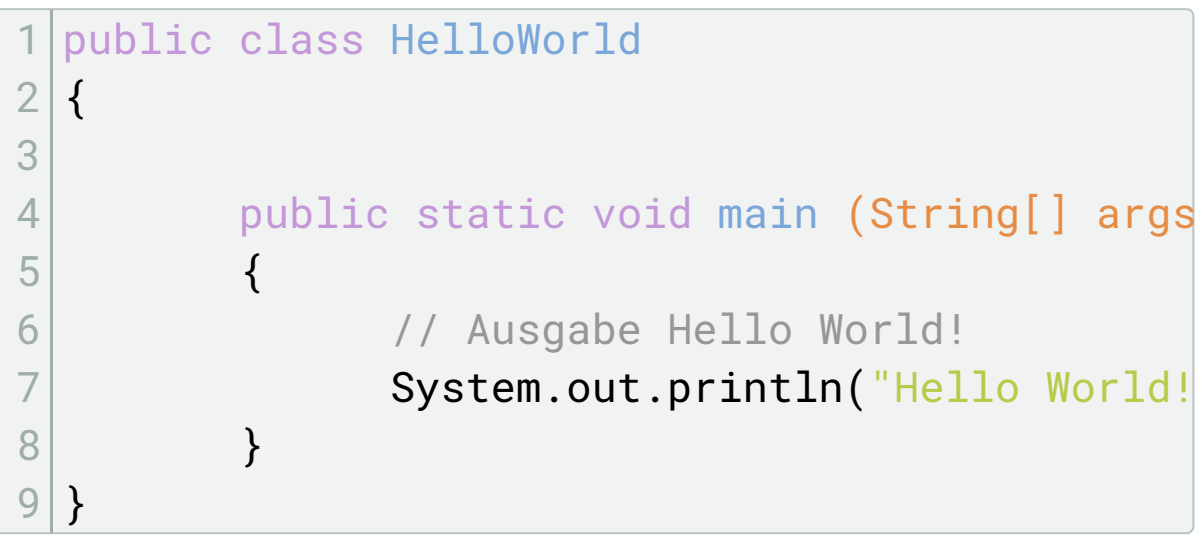

In Java programmiert man aufgrund der zugrunde liegenden

**JavaScript** 

```
1 <script>
2 alert( 'Hello, world!' );
3 </script>
```
JavaScript programs can be inserted into any part of an HTML document with the help of the <script> tag.

#### JSON

```
1 <!DOCTYPE html>
 2 |html>
 3 <head>
 4 <title>Test Javascript</title>
 5 <script type="text/javascript">
 6 let hello_world = {\text{``Hello''}: \text{"World''}};
 7 alert(hello_world.Hello);
 8 </script>
 9 </head>
10 <br/>body>
11 <h2>JSON Hello World</h2>
|12| <p>This is a test program to alert Hello
|13| \le/hody>
```
Julia

## println("hello world")  $2 \neq$  hello world

Set of unofficial examples of Julia the high-level, high-performance dynamic programming language for technical computing.

Kotlin

```
1 fun main(args: Array<String>) {
2 println("Hello World!")
3 }
```
Let's get straight to the point - type this into a file with the extension .kt:

### LaTeX

```
Man kann auch ganz andere Geräte (Ha, der ers
2 Esszett!) referenzieren, zum Beispiel die fun
3 \ref{Gleichung}.
4 \begin{equation}\label{Gleichung}
5 \int^{\infty} {-\infty} e^{\frac{-x^2}{2}}dx = \sqrt{\frac{-x^2}{2}}6 \backslashend{equation}
```
Let's get straight to the point - type this into a file with the

Lisp

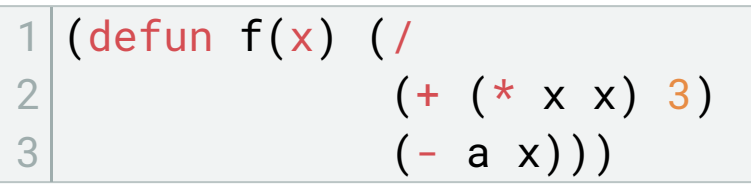

Set of unofficial examples of Julia the high-level, high-performance dynamic programming language for technical computing.

Lua

# #!/usr/local/bin/lua 2 -- Lua Code für die Ausführung

Now that we have a basic understanding of JSON, let us work on our Hello World program.

Markdown

# Dieses \textbf{Wort} ist fett. JavaScript programs can be inserted into any part of an HTML document with the help of the <script> tag.

#### **Weitere Beispiele für Sprachen**

MATLAB

```
1 bar(b)
2 \times \text{label('Sample #')}3 ylabel('Pounds')
```
Matlab Beispielcode

Objective-C

```
1 output = [object methodWithOutput];
2 output = [object methodWithInputAndOutput:input];
Objective-c Beispielcode
```
OCaml

```
1 \# let square x = x * x;;
2 val square : int \rightarrow int = \langlefun>
3 \mid # square 3;;
4 - : int = 95# let rec fact x =
 6 if x \le 1 then 1 else x * fact (x - 1);;
7 val fact : int -> int = <fun>
8 \# fact 5;;
9 - : int = 12010 \# square 120;;
11 - : int = 14400
```
OCaml Beispielcode

PHP

```
1 | cd \dots / php-x.x.x2./configure --enable-fpm --with-mysqli
3 make
4 sudo make install
```
PHP Beispielcode

Text

```
1 {{Beispiel|zeige=Beispiel:Beispiel.txt|
2 {{BeispielCode | ... \}}
3 } }
```
Text Beispielcode

Python

```
1 laenge_zoll = input ("Bitte Länge in Zoll eingeben:")
2 laenge_cm = laenge_zoll * 2.54
3 print "Ergebnis:", laenge_cm , "Zentimeter"
```
Python Beispielcode

Ruby

```
1 some_list.each do | item|
2 # Wir sind im Innern des Blocks
3 \mid # und arbeiten mit item.
4 end
```
Ruby Beispielcode

Rust

```
1 cat << EOF > ./rust-tutorial.rs
2 \text{ fin main() } \{3 println!("Hello, World!");
4}
5 EOF
```
Rust Beispielcode

```
1 > scala -classpath . HalloWelt
 2 Hallo, Welt!
Scala Beispielcode
```
Scheme

Scala

```
1 (define a-number 42)
2
3 (define square
4 (lambda (x)5 (* x x))
```
Scheme Beispielcode

Shell

```
1 char shellcode \begin{bmatrix} \end{bmatrix} =
2 "\xeb\x2a\x5e\x89\x76\x08\xc6\x46\x07\x00\xc7\x46\x0c\x00\x00\x00"
3 "\x00\xb8\x0b\x00\x00\x00\x89\xf3\x8d\x4e\x08\x8d\x56\x0c\xcd\x80"
4 "\xb8\x01\x00\x00\x00\xbb\x00\x00\x00\x00\xcd\x80\xe8\xd1\xff\xff"
5 "\xff\x2f\x62\x69\x6e\x2f\x73\x68\x00\x89\xec\x5d\xc3";
```
Shell Beispielcode

SQL

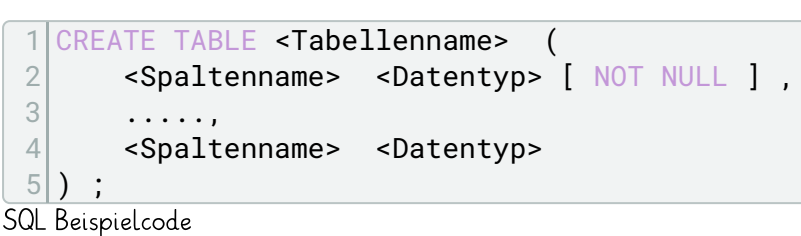

Swift

1 println("Hello, world!") Swift Beispielcode

TypeScript

```
1 const user = {
2 name: "Hayes",
3 id: 0,
4};
```
TypeScript Beispielcode

Visual Basic .NET

```
Mehrfach genutzte Prozedur
2 Private Sub AlleSehen()
3 ' Ausnahmebehandlung bei Zugriffsproblem
4 Try
5 ' Verbindung öffnen
6 con.Open()
7 ' SQL-Befehl zum Abruf aller Daten erstellen
8 cmd.CommandText = "SELECT * FROM personen"
9 | Nufruf einer Prozedur zur Ausgabe
10 Ausgabe()
11 Catch ex As Exception
12 MessageBox.Show(ex.Message)
13 End Try
14 ' Verbindung schließen
15 con.Close()
16 End Sub
```
Visual Basic.NET Beispielcode

Visual Basic Script

```
1 Dim ObjShell
2 Dim ShellObject
3 Set ShellObject = CreateObject("WScript.Shell")
4 Set ObjShell = ShellObject.RegRead("HKEY_LOCAL_MACHINE\SOFTWARE\Microsoft\Windows
5 If ObjShell = "" then
6 ShellObject.Popup "Wert existiert nicht und wird hinzugefügt","4",""
7 ShellObject.RegWrite "HKEY_LOCAL_MACHINE\SOFTWARE\Microsoft\Windows\CurrentVe
8 else
9 ShellObject.Popup "Wert existiert", "3", ""
10 end if
```
Visual Basic Script Beispielcode

Visual Basic Script HTML

```
1 <SCRIPT LANGUAGE="VBScript">
2 \times 1 - -3 Function KannLiefern(Dt)
4 KannLiefern = (CDate(Dt) - Now()) > 25 End Function
6 - ->
7 </SCRIPT>
```
Visual Basic Script HTML Beispielcode

XML

```
1 <?xml version="1.0" encoding="ISO-8859-1"?>
2 <br/>bookstore>
3 <br />book category="cooking">
4 <title lang="en">Everyday Italian</title>
5 <author>Giada De Laurentiis</author>
6 <year>2005</year>
7 <price>30.00</price>
8 </book>
9 <br />book category="children">
10 <title lang="en">Harry Potter</title>
11 <author>J K. Rowling</author>
12 <year>2005</year>
13 <price>29.99</price>
14 </book>
15 <br />book category="web">
16 <title lang="en">Learning XML</title>
17 <author>Erik T. Ray</author>
18 <year>2003</year>
19 <price>39.95</price>
20 </book>
21 </bookstore>
```
XML Beispielcode

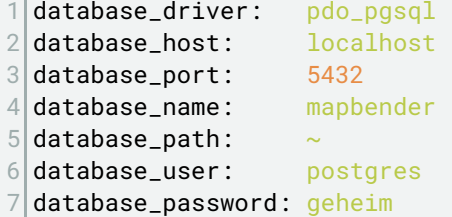

YAML Beispielcode